Espace pédagogique de l'académie de Poitiers > Site du collège Gérard PHILIPE à Niort > VIE de L'ETABLISSEMENT > Informations générales

<https://etab.ac-poitiers.fr/coll-gerard-philipe-niort/spip.php?article2459> - Auteur : Webmestre

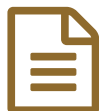

Accès Ent Icart - Pronote

Les nouveaux élèves du collège recevront en début d'année les identifiants nécessaires pour se connecter à l'Environnement Numérique de Travail du collège accessible à l'adresse [http://ent.ac-poitiers.fr](http://ent.ac-poitiers.fr/) $\mathbb{C}^n$ . Les élèves de 6èmes seront accompagnés dès la première semaine dans la personnalisation du mot de passe.

Depuis quelques années, l'accès à Pronote se fait en passant par l'Environnement Numérique de Travail du collège. Pour s'y connecter, les élèves et les parents doivent suivre le lien [https://ent.ac-poitiers.fr](https://ent.ac-poitiers.fr/)  $\mathbb{Z}^*$  et utiliser leurs identifiants [Éduconnect.](https://dane.ac-bordeaux.fr/educonnect/) En cas de besoin vous pouvez consulter la page d'aide [officielle](https://educonnect.education.gouv.fr/educt-aide/aide/)  $C^*$  ou celle de l'académie de Bordeaux ?.

Les parents d'élèves n'ayant pas encore de compte Educonnect peuvent l'obtenir de différentes façons. La plus simple étant d'utiliser la procédure d'auto-inscription par SMS décrite dans ce [tutoriel](https://dane.ac-bordeaux.fr/educonnect/via-son-numero-de-telephone-portable/)  $\mathbb{Z}$ .

Les élèves de sixièmes, quant à eux, seront accompagnés au collège dès la première semaine dans l'étape délicate de personnalisation de leurs mots de passe. Lors de ces séances nous insisterons sur le fait que, contrairement à leurs parents qui n'ont qu'un seul identifiant, les élèves ont deux identifiants :

• le premier est utilisé pour se connecter aux ordinateurs du collège et ainsi donner accès aux espaces de stockage du serveur du collège. Il est de la forme "prenom.nom" (sans accent et sans majuscule).

• le deuxième est utilisé à la maison pour se connecter à l'ENT. Il donne accès également à distance aux espaces de stockage du serveur et à de nombreux autres services dont Pronote. Dans cet identifiant, seul la première lettre du prénom a été conservée (suivie d'un point) et les espaces et les tirets ont été supprimés des noms composés. De plus, comme il s'agit d'une base nationale, il se termine par des chiffres.

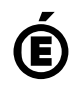

 **Académie de Poitiers** Avertissement : ce document est la reprise au format pdf d'un article proposé sur l'espace pédagogique de l'académie de Poitiers. Il ne peut en aucun cas être proposé au téléchargement ou à la consultation depuis un autre site.